# Jak na Video do Powerpointu

Marek Stehlík, ÚK PřF MU carduel@tiscali.cz

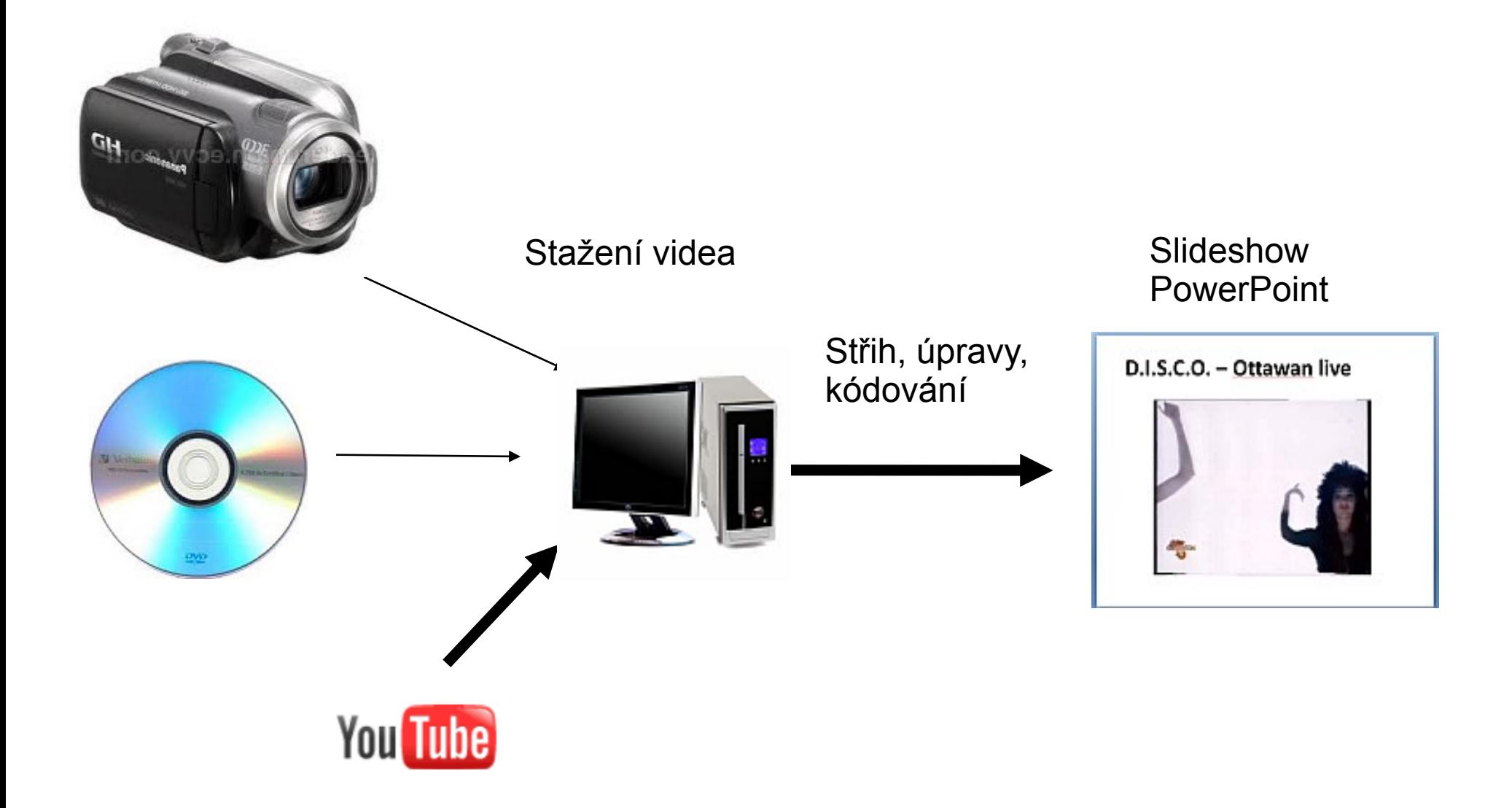

## Video = audiovizuální dokument

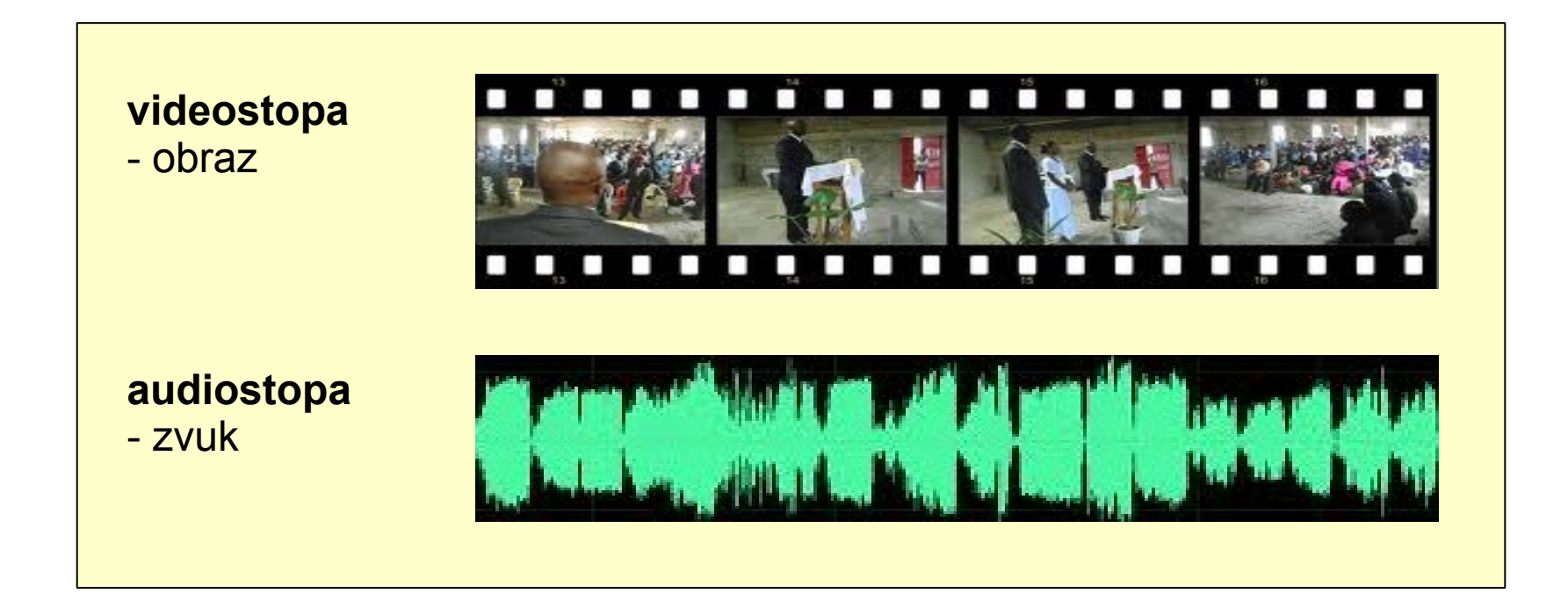

**kontejner** – .AVI, .MPG, .MOV, FLV, **.WMV**

(titulky, ...)

# Videostopa – parametry

- velikost (rozlišení) *resolution*
- poměr stran *aspect ratio*

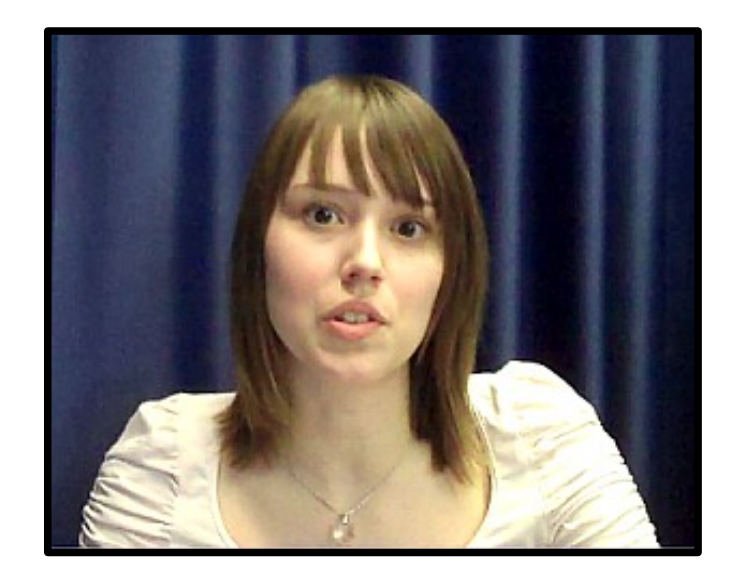

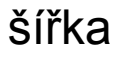

**šířka výška** (pixely) – násobky 8 320 240 , 640 480 1280 720, 640 360 4:3 (1.33) 16:9 (1.78)

výšk

a

## Videostopa – parametry

 rychlost přehrávání (snímky/sekundu) *frame rate, fps – Frames Per Second* PAL (Evropa) – 25 fps NTSC (Amerika) – 29,97 fps

 datový tok – úroveň komprese, **kodek** *bitrate – kbps – KiloBits Per Second* YouTube – 300 kbps, DVD video – 9000 kbps

### Kodek

 knihovna funkcí pro **ko**mpresi a **dek**ompresi videa a audia

#### MPEG2, DivX, Xvid, WM (Windows Media), H.264, …

MP3, AAC, AC3, PCM, …

## Audiostopa – parametry

frekvence snímkování

*sample rate (Hz, kHz)* 44100 Hz, 22050 Hz, 48 000 Hz

 datový tok – úroveň komprese, **kodek** *bitrate – kbps – KiloBits Per Second* běžné hudební MP3 – 128 kbps mluvené slovo – 56 kbps

## Převod videa

**Výchozí soubor Cílový soubor**

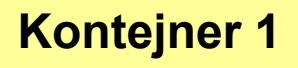

**Videostopa 1**  rozměry obrazu 1 datový tok 1 kodek videa 1 snímková frekvence 1

**Audiostopa 1**

frekvence snímkování 1 datový tok 1 kodek audia 1

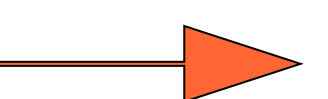

**Kontejner 2**

**Videostopa 2**  rozměry obrazu 2 datový tok 2 kodek videa 2 snímková frekvence 2

**Audiostopa 2**

frekvence snímkování 2 datový tok 2 kodek audia 2